## **Warum wird 31.12.1899 gedruckt, obwohl kein Datum eingegeben ist?**

Warum wird das Datum 31.12.1899 in einem Formular gedruckt, obwohl kein Datum eingegeben ist?

Der Formulardesigner wandelt automatisch ein leeres Datum in das Datum 31.12.1899.

Dieses Datum läßt sich aber durch ein Makro abfragen, so daß dann nichts ausgegeben wird. Als Variable wird hier "Zieldatum" angenommen.

if(year(Zieldatum) <1900,'',Locdate\$(Zieldatum) )

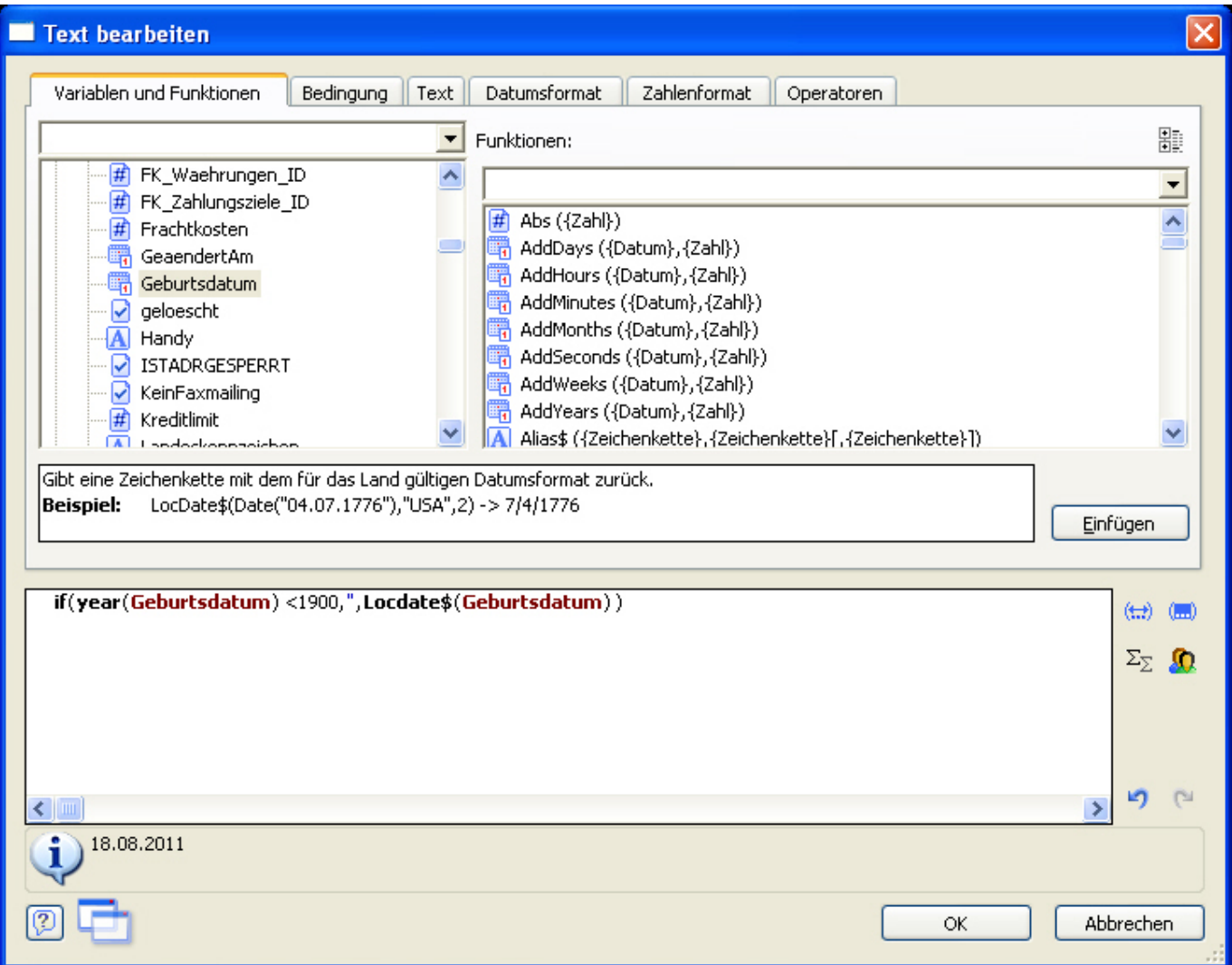

Tip: kopieren Sie das Makro über die Zwischenablage und tausch ggfls nur noch die Variable aus.

Eindeutige ID: #371 Verfasser: Terra Support Letzte Änderung: 2023-07-20 15:22

Seite 1 / 1 **© 2024 Terra Software GmbH <webmaster@faq.terra-data.eu> | 2024-05-20 08:22** [URL: https://faq.terra-data.eu/content/100000/100132/de/warum-wird-31121899-gedruckt-obwohl-kein-datum-eingegeben-ist.html](https://faq.terra-data.eu/content/100000/100132/de/warum-wird-31121899-gedruckt-obwohl-kein-datum-eingegeben-ist.html)

## **X5**